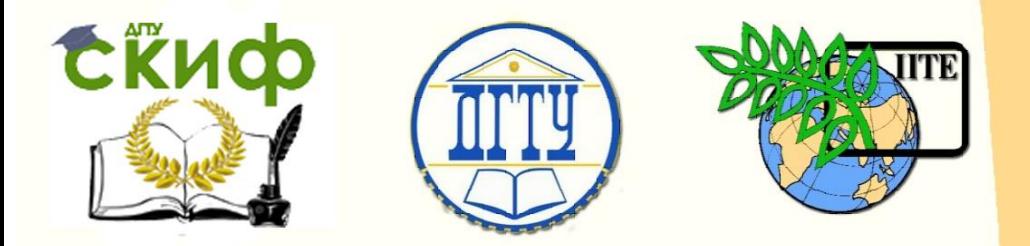

ДОНСКОЙ ГОСУДАРСТВЕННЫЙ ТЕХНИЧЕСКИЙ УНИВЕРСИТЕТ

УПРАВЛЕНИЕ ЦИФРОВЫХ ОБРАЗОВАТЕЛЬНЫХ ТЕХНОЛОГИЙ

Кафедра «Математика»

# **Учебно-методическое пособие**

«Производные функции одной переменной» по дисциплине

# **«Математика»**

Авторы Ворович Е. И., Тукодова О. М., Рудова И. Ш.

Ростов-на-Дону, 2020

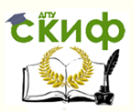

# **Аннотация**

Учебно-методическое пособие предназначено для студентов всех форм обучения по всем техническим и экономическим направлениям.

# **Авторы**

к.ф.-м.н., доцент кафедры «Математика» Ворович Е.И., к.ф.-м.н., доцент кафедры «Математика» Тукодова О.М., ассистент кафедры «Математика» Рудова И.Ш.

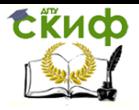

# **Оглавление**

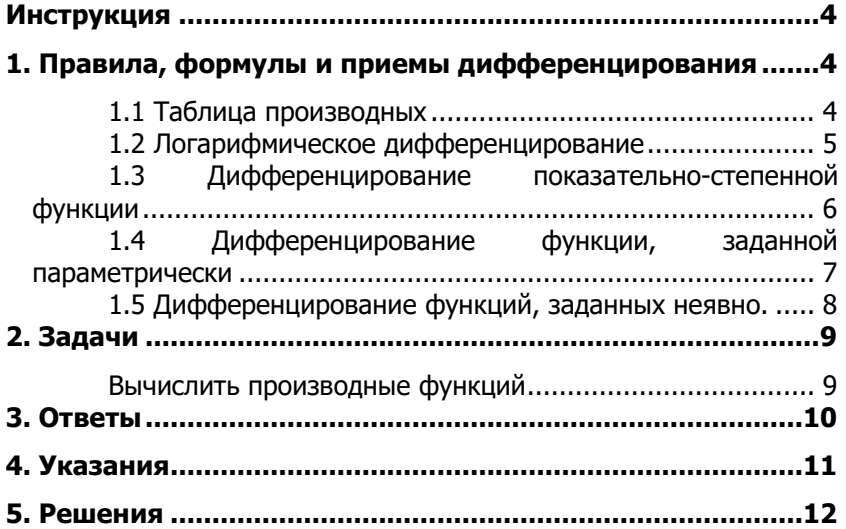

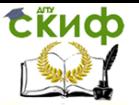

# **ИНСТРУКЦИЯ**

<span id="page-3-0"></span>Пособие является самоучителем, предназначенным для освоения и совершенствования техники дифференцирования. Оно состоит из пяти разделов.

Раздел 1 содержит таблицу производных (таблица 1.1). В нем также изложены прием логарифмического дифференцирования (1.2) и методы дифференцирования функций: показательностепенных (1.3); заданных неявно (1.5) и параметрически (1.4).

Раздел 2- задачи для самостоятельного решения.

Раздел 3- ответы к задачам из раздела 2.

Раздел 4 - указания к решению задач.

Раздел 5- решение задач из раздела 2.

Работать с пособием нужно следующим образом.

ШАГ 1: решить задачу из раздела 2

ШАГ 2: сверить ответ. Если задача решена правильно, перейти к решению следующей задачи. Если верный ответ не получен, то

ШАГ 3: смотреть соответствующее указание и снова пытаться вычислить производную. Если не получилось, то

<span id="page-3-1"></span>ШАГ4: смотреть решение задачи

# 1. ПРАВИЛА, ФОРМУЛЫ И ПРИЕМЫ **ДИФФЕРЕНЦИРОВАНИЯ**

### 1.1 Таблица производных

<span id="page-3-2"></span>Пусть  $u(x)$  и  $v(x)$  - дифференцируемые функции; c, а и n постоянные, не зависящие от  $x$ .

1) 
$$
(u \pm v)' = u' \pm v';
$$

$$
2)\quad (u\cdot v)'=u'v\pm v'u\; ;
$$

$$
3)\quad (c\cdot u)'=c\cdot u';
$$

$$
4)\quad \left(\frac{u}{v}\right) = \frac{u'v - v'u}{v^2};
$$

$$
5) \quad c' = 0;
$$

6) 
$$
(u^n) = nu^{n-1} u';
$$
  
\n7)  $(a^u)' = a^u \ln a u';$   
\n8)  $(\log_a u)' = \frac{u'}{u \ln a};$   
\n9)  $(\sin u)' = \cos u u';$   
\n10)  $(\cos u)' = -\sin u u';$   
\n11)  $(tgu)' = \frac{u'}{\cos^2 u};$   
\n12)  $(ctgu)' = -\frac{u'}{\sin^2 u};$   
\n13)  $(\arcsin u)' = \frac{u'}{\sqrt{1 - u^2}};$   
\n14)  $(\arccos u)' = -\frac{u'}{\sqrt{1 - u^2}};$   
\n15)  $(\arctgu)' = \frac{u'}{1 + u^2};$   
\n16)  $(\arctgu)' = -\frac{u'}{1 + u^2}$ 

 $\sqrt{ }$ 

$$
7')\left(e^{u}\right)' = e^{u} u';
$$
  
8')
$$
\left(\ln u\right)' = \frac{u'}{u};
$$

### 1.2 Логарифмическое дифференцирование

 $\ddot{ }$ 

<span id="page-4-0"></span>В некоторых случаях вычисление производной  $y'$  функции  $y = f(x)$  можно существенно упростить, если функцию предварительно прологарифмировать и затем воспользоваться известными свойствами логарифма:

$$
\ln u^v = v \ln u,
$$
  

$$
\ln(uv) = \ln u + \ln v,
$$

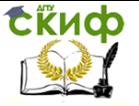

$$
\ln \frac{u}{v} = \ln u - \ln v.
$$

 $\mathbf{v}$ 

Описанный здесь способ вычисления производной называется приемом логарифмического дифференцирования.

Пример:

$$
= \sqrt[5]{\frac{(x+1)^2(x-4)}{x^6}};
$$

$$
\ln y = \ln \left[ \frac{(x+1)^2 (x-4)}{x^6} \right]^{1/5} = \frac{1}{5} \left[ \ln (x+1)^2 + \ln (x-4) - \ln x^6 \right] = \frac{1}{5} \left[ 2 \ln (x+1) + \ln (x-4) - 6 \ln x \right].
$$

Продифференцируем обе части полученного равенства

$$
\frac{y'}{y} = \frac{1}{5} \left[ \frac{2}{x+1} + \frac{1}{x-4} - \frac{6}{x} \right] = \frac{1}{5} \frac{-3x^2 + 11x + 24}{x(x+1)(x-4)} \rightarrow
$$
\n
$$
y' = \frac{1}{5} \sqrt[5]{\frac{(x+1)^2(x-4)}{x^6}} \cdot \frac{-3x^2 + 11x + 24}{x(x+1)(x-4)} = \frac{-3x^2 + 11x + 24}{5x^2 \cdot \sqrt[5]{x(x+1)^3(x-4)^4}}
$$

Замечание: Для сравнения вычислите  $y'$ , не применяя логарифмического дифференцирования.

### <span id="page-5-0"></span>1.3 Дифференцирование показательно-степенной функции

Функции вида  $u(x)^{v(x)}$  называются показательно-степенными функциями. Для их дифференцирования нельзя использовать ни одну из формул, приведенных в таблице (Объясните, почему не подходят формулы 6 и 7). Проблема решается с помощью приема логарифмического дифференцирования, описанного в 1.2. Схема такова:

 $y(x) = u(x)^{v(x)}$ ,  $y'$ -?

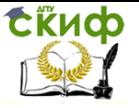

#### Записываем

 $\ln y(x) = \ln u(x)^{v(x)} = v(x) \ln u(x)$ . Дифференцируем обе части полученного равенства

$$
\frac{y'}{y} = (v \ln u)' = v' \ln u + v \frac{u'}{u} \rightarrow y' = y \left( v' \ln u + v \frac{u'}{u} \right) = u^{\nu} \left( v' \ln u + v \frac{u'}{u} \right).
$$

#### <span id="page-6-0"></span>1.4 Дифференцирование функции, заданной параметрически

Пусть функция  $y = f(x)$  задана параметрическими уравнениями:  $\begin{cases} x = x(t) \\ 0 \end{cases}$ . Тогда ее первая и вторая производные вычисляются

по формулам:

$$
y'_x = \frac{y'_t}{x'_t}
$$
  $y''_{xx} = \frac{(y'_x)'_t}{x'_t}$ 

Здесь использованы обозначения

$$
y'_x = \frac{dy}{dx}
$$
,  $y'_t = \frac{dy}{dt}$ ,  $x'_t = \frac{dx}{dt}$ ,  $y''_{xx} = \frac{d^2y}{dx^2}$ .

Замечание. Для вычисления у" можно также воспользоваться формулой:

$$
y''_{xx} = \frac{y''_{tt}x'_t - x''_{tt}y'_t}{(x'_t)^3}.
$$

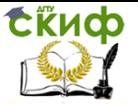

# <span id="page-7-0"></span>**1.5 Дифференцирование функций, заданных неявно.**

Пусть уравнение  $F(x, y) = 0$  определяет  $y$  как неявную функцию от *x* . Требуется найти *x y* . Продифференцируем обе части уравнения по  $x$ , учитывая, что  $x$  - независимая переменная, а  $y$  есть функция от  $x$ . Получим уравнение первой степени относительно  $y'_x$ , откуда и определим  $y'_x$ .

Пример:  $x^2 + y^2 = 8$ . Найти  $y'_x$ .

Дифференцируем обе части уравнения по *x* :

$$
2x + 2yy' = 0 \to y' = -\frac{2x}{2y} = -\frac{x}{y}.
$$

<span id="page-8-1"></span><span id="page-8-0"></span>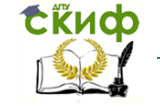

Управление цифровых образовательных технологий

Математика

# 2. ЗАДАЧИ

### Вычислить производные функций

1)  $y = x^7$ 4)  $y = \frac{1}{x^5}$  5)  $y = \frac{1}{x^{2.3}}$  6)  $y = \frac{1}{5\sqrt{3}}$ 2)  $y = x^{4.2}$ 3)  $y = \sqrt{x^3}$ 9)  $y = 3x^5 - 4\sqrt{x} + \ln 3$ 7)  $y = 2x^8 - \sin x - 5$ 8)  $y = 3x^3 + \cos x + 1$ 12)  $y = \frac{3}{\sqrt{t\sigma^3 v}}$ 10) $(x^2+1)^8$ 11)  $y = \ln^5 x$ 14)  $y = 5^{tgx}$ 13)  $y = 5^{3x}$ 15)  $y = 5^{\cos x}$ 17)  $y=e^{x^3+x^2+8}$ 16)  $y = e^{8x}$ 18)  $y=e^{-\sin^2 x}$ 21)  $y = \ln (\sin^2 x + \sqrt{x})$ 19)  $y = \ln 5x$ 20)  $y = \ln(\sin 3x)$ 23)  $y = cos(x^2 + 1)$ 24)  $y = \sin(\ln^2 x + 3)$ 22)  $y = \cos 3x$ 27)  $y = tg \ln(x^3 + 2)$ 26)  $y = ctg(3x^5 + 4)$ 25)  $y = tg10x$ 29)  $v = \arcsin e^{3x}$ 28)  $y = \arccos 2x$ 30)  $y = arcte^{\sqrt{x^3}+1}$ 32)  $y = (x^8 + 1) \cdot ctg5x$ 33)  $y = e^{3x}(x^3 + \sin 2x)$ 31)  $y = e^x \cos x$ 34)  $y = e^{2x} \arcsin 3x$ 36)  $y = (x^3 + 2x + 1)\sqrt{x^2 + 1}$ 35)  $y = 5^x \cdot \sin x$ 39)  $y = \frac{2x+3}{x^2 - 5x+5}$ 37)  $y = \frac{\ln x}{x}$ 38)  $y = \frac{e^x}{x}$ 40)  $y = \frac{a + bx}{a + dx}$ , где a,b,c,d - константы 41)  $y = \frac{x^2}{\ln x}$ 44)  $y = \frac{\arcsin x}{\cos \frac{\pi}{2}}$ 42)  $y = \frac{\sin x + \cos x}{\sin x - \cos x}$ 43)  $y = \ln 8 \cdot \sin x$ 46)  $y = x^5 + 2x^4 - 3x^3 + 8x + 1$ ,  $y^{(6)} - ?$ 45)  $y = \frac{e^x + \ln 5 \cdot \sin x}{8 + \ln^2 5}$ 47)  $v = 2^x$ ,  $v^{(n)} - 2^x$ 48)  $y = \ln x$ ,  $y^{(n)} - ?$ 50)  $y = (\cos x)^{\sin x}$ <br>53)  $y = (tgx)^{arctgx}$ 49)  $y = x^x$ 51)  $y = (arctgx)^x$ 54)  $y = (\sin x)^{3x}$ 52)  $y = x^{\sin x}$ 56)  $\begin{cases} x = a(\varphi - \sin \varphi), \\ v = a(1 - \cos \varphi) \end{cases}$   $y' = y' - y'$  rae  $a = \text{const}$ 55)  $\begin{cases} x = t^2 & y' - ? \\ y = t^3 & y'' - ? \end{cases}$ 57)  $\begin{cases} x = a \cos^3 \varphi & y' - ? \\ y = b \sin^3 \varphi & y'' - ? \end{cases}$  rge  $a = const$ 59)  $x^y - y^x = 0$ 58)  $x^3 + y^3 - 3xy = 0$ 60)  $x^3 + \ln y - x^2 e^y = 0$ 62)  $y = \ln \sqrt{\frac{\sin x}{x}}$ 61)  $y = \ln \frac{x^2 + 3}{x^3 + 1}$ 63)  $y = \ln \sqrt[3]{\frac{x-5}{x+1}}$ 65)  $y = \frac{\sqrt{x+2}(3-x)^4}{(x+1)^5}$  66)  $y = \sqrt[3]{\frac{(x+2)(x-1)^2}{x^5}}$ 64)  $y = \frac{5}{1} \left| \frac{1+x}{1} \right|$ 68)  $y = e^x \arctge^x - \ln \sqrt{1 + e^{2x}}$ 67)  $y = \arcsin \frac{2x^2}{1+x^4}$ 69)  $y = \frac{\sin x}{\cos^2 x} + \ln \frac{1 + \sin x}{\cos x}$ 

<span id="page-9-0"></span>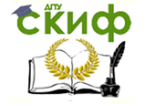

# **3. ОТВЕТЫ**

1) 
$$
7x^6
$$
 2)  $4.2x^{3.2}$  3)  $\frac{3\sqrt{x}}{2}$  4)  $-\frac{5}{x^6}$  5)  $-2.3x^{-3.1}$  6)  $-\frac{3}{5\sqrt[5]{x^8}}$  7)  $16x^7 - \cos x$   
\n8)  $9x^2 - \sin x$  9)  $15x^4 - \frac{2}{\sqrt{x}}$  10)  $16x(x^2 + 1)^7$  11)  $\frac{5 \ln^4 x}{x}$   
\n12)  $\frac{-9}{2 \sin^2 x \sqrt{fgx}}$  13)  $3 \ln 5.5^{3x}$  14)  $\frac{\ln 5}{\cos^2 x}$ ,  $5^{6x}$  15)  $\ln 5.5^{3x} \cdot \frac{\sin x}{\cos^2 x}$   
\n16)  $8e^{8x}$  17)  $x(3x + 2) \cdot e^{x^2 + x^2 - 8x}$  18)  $-\sin 2x \cdot e^{-\sin^2 x}$  19)  $\frac{1}{x}$   
\n20)  $3crg3x$  21)  $\frac{2\sqrt{x} \sin 2x + 1}{x \cos^2 10x}$  22)  $-3 \sin 3x$  23)  $-2x \sin(x^2 + 1)$   
\n24)  $\frac{2 \ln x}{x} \cos(\ln^2 x + 3)$  25)  $\frac{10}{\cos^2 10x}$  26)  $-\frac{15x^4}{\sin^2(3x^5 + 4)}$   
\n27)  $\frac{3x^2}{(x^3 + 2)\cos^2 \ln(x^3 + 2)}$  28)  $\frac{-2}{\sqrt{1 - 4x^2}}$  29)  $\frac{3e^{3x}}{\sqrt{1 - e^{6x}}}$   
\n30)  $\frac{3x^2}{2\sqrt{x^3 + 1}(2 + x^3)}$  31)  $e^x(\cos x - \sin x)$  32)  $8x^2 crg5x - \frac{5(x^8 + 1)}{\sin^2 5x}$   
\n33)  $e$ 

Управление цифровых образовательных технологий

### Математика

<span id="page-10-0"></span>54) 
$$
3(\sin x)^{3x} [\ln \sin x + xctgx]
$$
  
\n55)  $y' = \frac{3t}{2}$ ,  $y'' = \frac{3}{4t}$   
\n56)  $ctg \frac{\varphi}{2}$   
\n57)  $y' = -\frac{b}{a} t g \varphi$ ,  $y'' = \frac{b}{3a^2 \cos^4 \varphi \sin \varphi}$   
\n58)  $y' = \frac{y - x^2}{y^2 - x}$   
\n59)  $y' = \frac{y(x \ln y - y)}{x(y \ln x - x)}$   
\n60)  $y' = \frac{y(2xe^y - 3x^2)}{1 - x^2 ye^y}$   
\n61)  $\frac{2x - 9x^2 - x^4}{(x^2 + 3)(x^3 + 1)}$   
\n62)  $\frac{1}{2} \left(ctgx - \frac{1}{x}\right)$   
\n63)  $\frac{2}{(x - 5)(x + 1)}$   
\n64)  $\frac{2}{5(1 + x)^{\frac{4}{5}}(1 - x)^{\frac{6}{5}}}$   
\n65)  $\frac{(x^2 - 32x - 73)(3 - x)^3}{2\sqrt{x + 2(x + 1)^6}}$   
\n66)  $-\frac{2}{3} \cdot \frac{x^2 + x - 5}{x^2 \cdot \sqrt[3]{x^2(x + 2)^2(x - 1)}}$   
\n67)  $\frac{4x}{1 + x^4}$ 

$$
68) ex arctgex \qquad \qquad 69) \frac{2}{\cos^3 x}
$$

CRUCO

$$
f_{\rm{max}}
$$

# 4. УКАЗАНИЯ

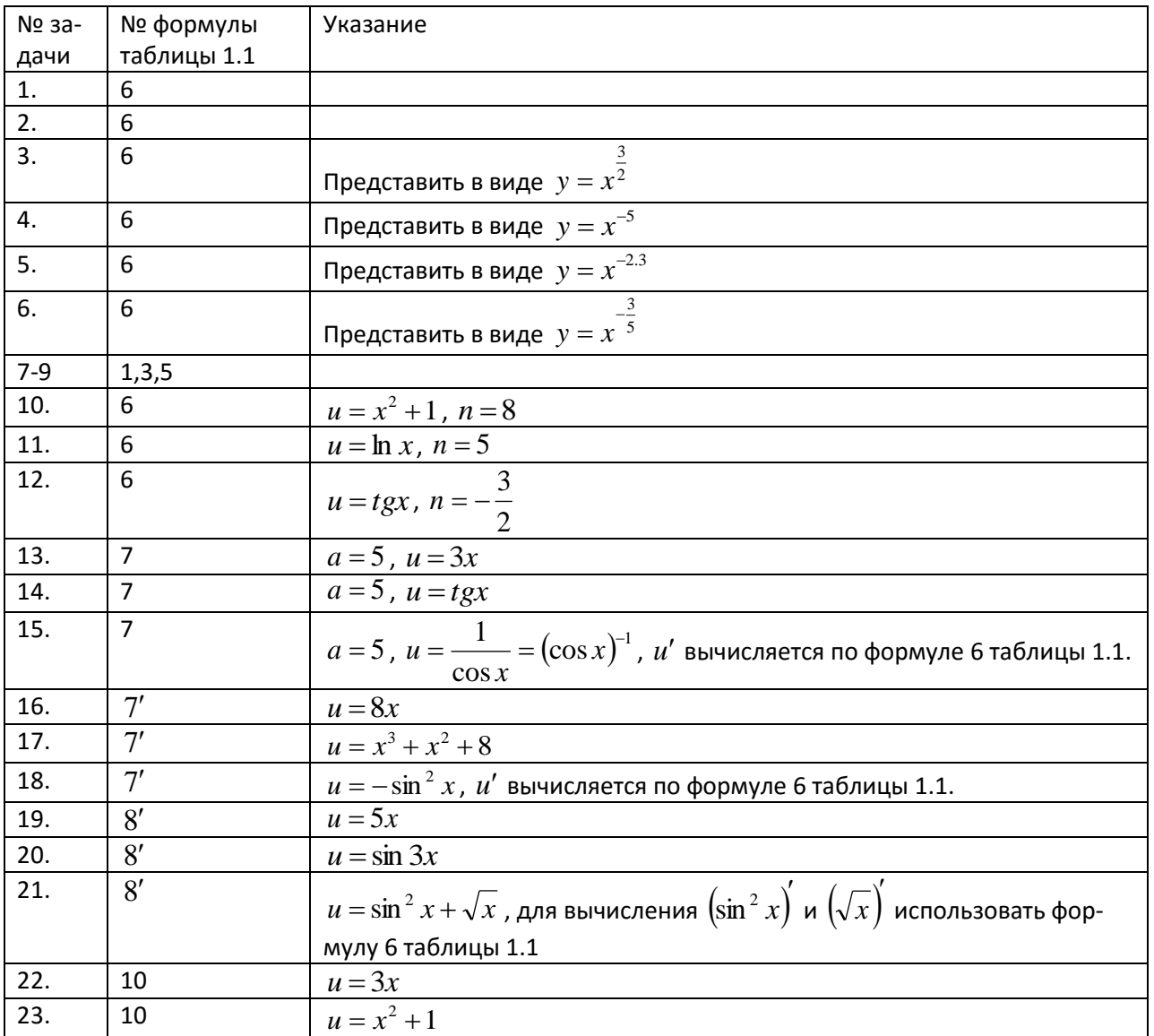

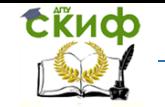

.<br>Управление цифровых образовательных технологий

Математика

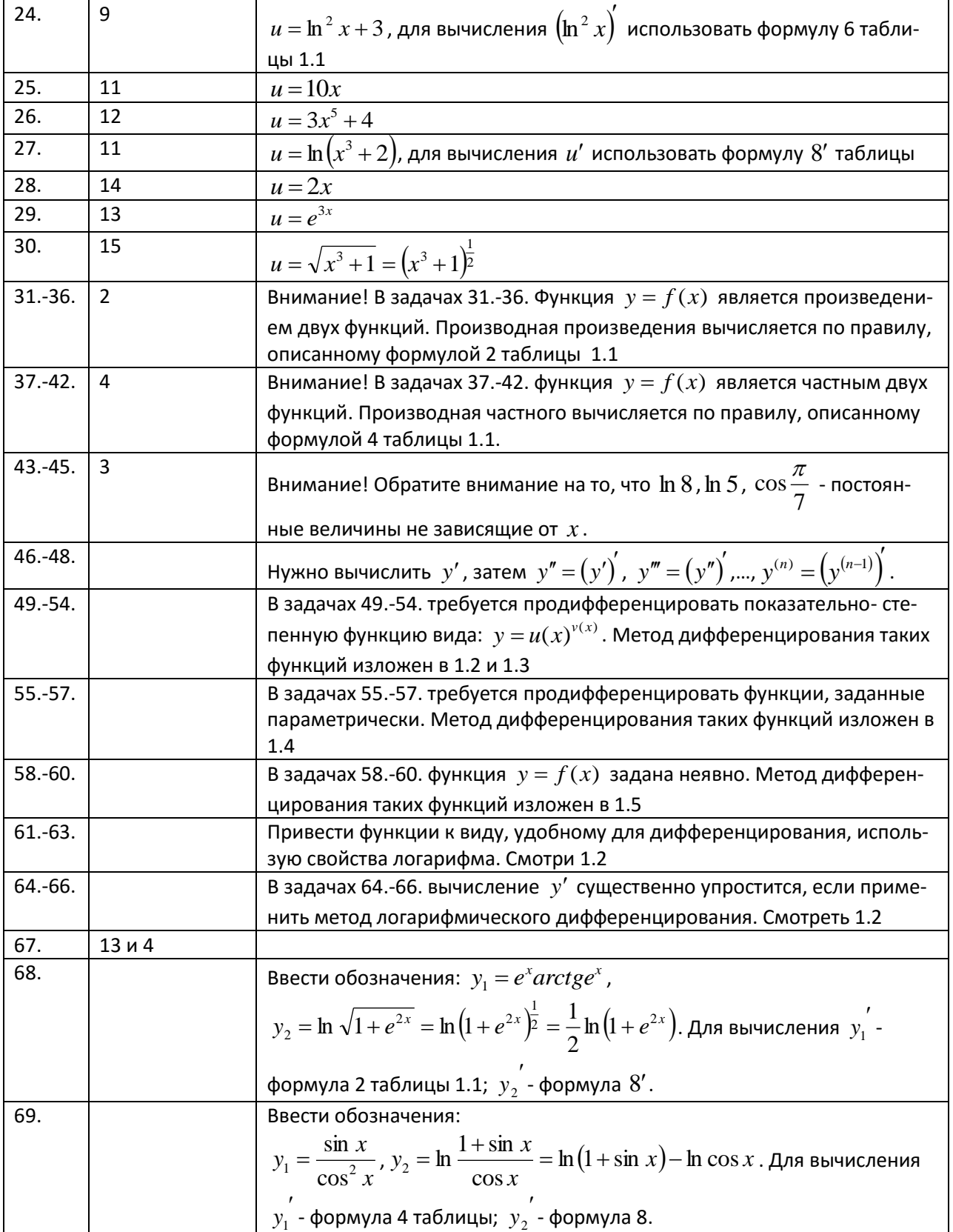

# 5. РЕШЕНИЯ

<span id="page-11-0"></span>1. 
$$
y' = 7x^6
$$
  
2.  $y' = 4.2x^{4.2-1} = 4.2x^{3.2}$ .

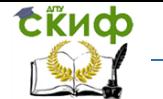

3. 
$$
y' = (x^{3/2})' = 3/2x^{3/2-1} = 1.5\sqrt{x}
$$
  
\n4.  $y' = (x^{-3})' = -5x^{-5-1} = -5x^{-6} = \frac{-5}{x^{6}}$   
\n5.  $y' = (x^{-2.3})' = -2.3x^{-2.3-1} = -2.3x^{-3.3}$   
\n6.  $y' = (x^{\frac{3}{2}})' = -\frac{3}{5}x^{\frac{3}{2}+1} = -\frac{3}{5}x^{-\frac{3}{2}} = -\frac{3}{5\sqrt[3]{x^{8}}}$   
\n7.  $y' = 2(x^{8})' - (sin x)' - (5)' = 16x^{7} - cos x$   
\n8.  $y' = 3(x^{3})' + (cos x)' + (1)' = 9x^{2} - sin x, (1)' = 0$   
\n9.  $y' = 3(x^{3})' - 4(\sqrt{x})' + (ln 3)' = 15x^{4} - \frac{4}{2\sqrt{x}} = 15x^{4} - \frac{2}{\sqrt{x}}$   
\nln 3)' = 0, r.s.  $ln 3 = const$   
\n10.  $y' = ((x^{2} + 1)^{8})' = 8(x^{2} + 1)^{7} \cdot (x^{2} + 1) = 8(x^{2} + 1)^{7} \cdot 2x = 16x(x^{2} + 1)^{7}$   
\n11.  $y' = (ln^{5} x)' = 5(ln x)^{3} \cdot (ln x)' = \frac{5ln^{4} x}{x}$   
\n12.  $y' = (\frac{3}{\sqrt{ig^{3}x}})' = 3[(gx)^{\frac{3}{2}}] = 3 \cdot (-\frac{3}{2})(gx)^{\frac{5}{2}} \cdot (gx)' = -\frac{9}{2\sqrt{ig^{3}x}} \cdot \frac{1}{cos^{3}x} = -\frac{9}{2ig^{2}x\sqrt{igx} \cdot cos^{3}x}$   
\n $= -\frac{9}{2\sin^{2} x\sqrt{igx}}$   
\n13.  $y' = (5^{2x})' = 5^{2x} \cdot ln 5 \cdot (3x)' = 3ln 5 \cdot 5^{3x}$   
\n14.  $y' = (5^{cos})' = 5^{cos x} \cdot ln 5 \cdot (csc^{$ 

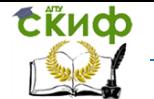

18. 
$$
y' = (e^{-\sin^2 x})^x = e^{-\sin^2 x} \cdot (-\sin^2 x)^x = -\sin 2x e^{-\sin^2 x}
$$
  
\n $(-\sin^2 x)^x = -2\sin x \cdot (\sin x)^x = -2\sin x \cos x = -\sin 2x$   
\n19.  $y' = (\ln 5x)^x = \frac{(5x)^x}{5x} = \frac{5}{5x} = \frac{1}{x}$   
\n20.  $y' = (\ln \sin 3x)^x = \frac{(\sin 3x)^x}{\sin 3x} = \frac{3\cos 3x}{\sin 3x} = 3c t g 3x$   
\n21.  $y' = (\ln (\sin^2 x + \sqrt{x}))^x = \frac{(\sin^2 x + \sqrt{x})^x}{\sin^2 x + \sqrt{x}} = \frac{2\sin x \cos x + \frac{1}{2\sqrt{x}}}{\sin^2 x + \sqrt{x}} = \frac{2\sqrt{x} \sin 2x + 1}{2\sqrt{x}(\sin^2 x + \sqrt{x})}$   
\n22.  $y' = (\cos 3x)^x = -\sin 3x \cdot (3x)^x = -3 \sin 3x$   
\n23.  $y' = (\cos(x^2 + 1))^x = -\sin(x^2 + 1) \cdot (x^2 + 1)^x = -2x \cdot \sin(x^2 + 1)$   
\n24.  $y' = (\sin (\ln^2 x + 3))^x = \cos(\ln^2 x + 3) \cdot (\ln^2 x + 3)^x = \cos(\ln^2 x + 3) \cdot \frac{2 \ln x}{x}$   
\n25.  $y' = (t g 10x)^x = \frac{(10x)^x}{\cos^2(10x)} = \frac{10}{\cos^2(10x)}$   
\n26.  $y' = (t g (5x^3 + 4))^x = -\frac{(3x^3 + 4)^x}{\sin^2(3x^5 + 4)} = -\frac{15x^4}{\sin^2(3x^5 + 4)}$   
\n27.  $y' = (t g (\ln(x^3 + 2)))^x = \frac{(\ln(x^3 + 2))^x}{\cos^2(\ln(x^3 + 2))} = \frac{3x^2}{(x^3 + 2)\cos^2(\ln(x^3 + 2))}$   
\n $(\ln(x^3 + 2))^x = \frac{(x^3 + 2)^x}{x$ 

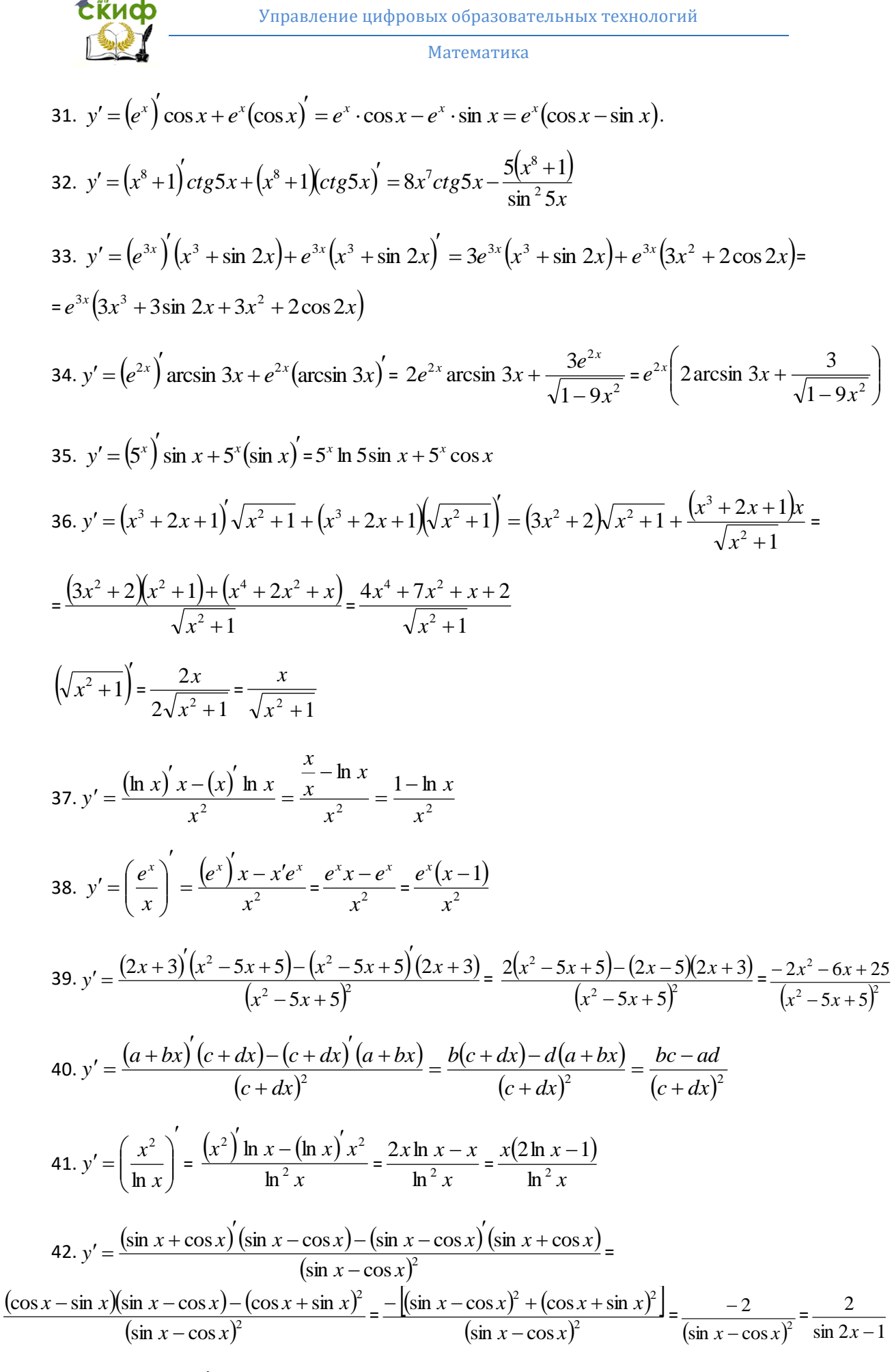

$$
43. y' = \ln 8(\sin x)' = \ln 8 \cdot \cos x
$$

CRUCO

44. 
$$
y' = \frac{\arcsin x^5}{\cos \frac{\pi}{7}} = \frac{1}{\cos \frac{\pi}{7} \sqrt{1 - x^2}}
$$
  
\n45.  $y' = \frac{(e^x + \ln 5 \sin x)^7}{8 + \ln^2 x} = \frac{e^x + \ln 5 (\sin x)^7}{8 + \ln^2 x} = \frac{e^x + \ln 5 \cos x}{8 + \ln^2 x}$   
\n46.  $y' = 5x^4 + 8x^3 - 9x^2 + 8$ ,  $y'' = 20x^3 + 24x^2 - 18x$ ,  $y''' = 60x^2 + 48x - 18$ ,  $y^{(4)} = 120x + 48$ ,  $y^{(5)} = 120$ ,  $y^{(6)} = 0$ .  
\n47.  $y' = 2^x \ln 2$ ,  $y'' = 2^x \ln 2 \cdot \ln 2 = 2^x \ln^2 2$ ,  $y''' = 2^x \ln^2 2$ ,  $y^{(6)} = 2^x (\ln 2)^9$ .  
\n48.  $y' = \frac{1}{x}$ ;  $y'' = -\frac{1}{x^2}$ ;  $y^{(4)} = -2 \cdot 3x^{-4}$ ;  $y^{(5)} = 2 \cdot 3 \cdot 4x^{-5}$ ;  $y^{(6)} = -2 \cdot 3 \cdot 4 \cdot 5x^{-6}$ ,  $\therefore y^{(6)} = (-1)^{n-1}(n-1)\frac{1}{x^n}$ .  
\n49.  $\ln y = \ln x^x = x \ln x$ ;  $\frac{y'}{y} = [x \ln x]^f = \ln x + \frac{x}{x} = \ln x + 1$ ,  $y' = x^x (\ln x + 1)$   
\n50.  $\ln y = \ln (\cos x)^{\sin x} = \sin x \cdot \ln(\cos x)$ ,  $\frac{y'}{y} = [\sin x \cdot \ln(\cos x)]^{\frac{1}{2}} = \cos x \ln \cos x - \frac{\sin^2 x}{\cos x}$ ,  $y' = (\cos x)^{\sin x} [\cos x \ln \cos x - \frac{\sin^2 x}{\cos x}]$   
\n $y' = (\cos x)^{\sin x} [\cos x \ln \cos x - \frac{\sin^2 x}{\cos x}] = (\cos x)^{\sin x-1$ 

53. ln  $y = \ln (tgx)^{arctgx} = arctgx \ln (tgx)$ ,

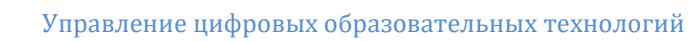

**Сёмф** 

# Математика

$$
\frac{y'}{y} = \left[ \arctg x \cdot \ln(tgx) \right]^{7} = \frac{1}{1+x^{2}} \ln(tgx) + \frac{\arctg x}{tgx \cdot \cos^{2} x} = \frac{\ln(tgx)}{1+x^{2}} + \frac{\arctg x}{\sin x \cdot \cos x};
$$
\n
$$
y' = (tgx)^{\arctan x} \left[ \frac{\ln(tgx)}{1+x^{2}} + \frac{2arctg x}{\sin 2x} \right]
$$
\n54.  $\ln y = \ln(\sin x)^{3x} = 3x \ln(\sin x),$   
\n
$$
\frac{y'}{y} = 3\left[ x \ln(\sin x) \right]^{7} = 3\left[ \ln \sin x + \frac{x \cos x}{\sin x} \right] = 3\left[ \ln \sin x + xctg x \right],
$$
\n
$$
y' = 3(\sin x)^{3x} \left[ \ln \sin x + xctg x \right]
$$
\n55.  $x'_{i} = 2t$   $y'_{i} = 3t^{2}$   
\n
$$
y'_{x} = \frac{y'_{x}}{x'_{i}} = \frac{3}{2}t, \quad (y'_{x})'_{i} = \frac{3}{2}
$$
\n
$$
y''_{x} = \frac{(y'_{x})'_{i}}{x'_{i}} = \frac{3}{2t} = \frac{3}{4t}
$$
\n56.  $x'_{\varphi} = a(1 - \cos \varphi)$   $y'_{\varphi} = a \sin \varphi,$   
\n
$$
y'_{x} = \frac{y'_{\varphi}}{x'_{\varphi}} = \frac{a \sin \varphi}{a(1 - \cos \varphi)} = \frac{2 \sin \frac{\varphi}{2} \cos \frac{\varphi}{2}}{2 \sin^{2} \frac{\varphi}{2}} = ctg \frac{\varphi}{2}
$$
\n57.  $x'_{\varphi} = 3a \cos^{2} \varphi(-\sin \varphi)$   $y'_{\varphi} = 3b \sin^{2} \varphi \cos \varphi,$   
\n
$$
y'_{x} = \frac{y'_{\varphi}}{x'_{\varphi}} = -\frac{bs \sin \varphi}{a \cos \varphi} = -\frac{b}{a} t g \varphi, (y'_{x})'_{\varphi} = -\frac{b}{a
$$

Обозначим  $u_1 = x^y$ ,  $u_2 = y^x$ . Тогда  $u_1'$ - $u_2'$  = 0. Внимание!  $u_1$  и  $u_2$  –показательно-степенные функции, так как у является функцией от х. Для их дифференцирования используется метод, изложен-**НЫЙ В 1.3** 

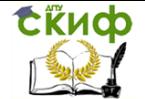

$$
\ln u_1 = \ln x^y = y \ln x;
$$
\n
$$
\frac{u_1'}{u_1} = (y \ln x)'_x = y' \ln x + \frac{y}{x} \rightarrow u_1' = x^y \frac{xy' \ln x + y}{x} = x^{y-1}(xy' \ln x + y)
$$
\n
$$
\ln u_2 = \ln y^x = x \ln y;
$$
\n
$$
\frac{u_2'}{u_2} = (x \ln y)' = \ln y + \frac{xy'}{y} \rightarrow u_2' = y^x \frac{y \ln y + xy'}{y} = y^{x-1}(y \ln y + xy')
$$
\n
$$
x^{y-1}(xy' \ln x + y) - y^{x-1}(y \ln y + xy') = 0,
$$
\n
$$
y'(x^y \ln x - xy^{x-1}) + yx^{y-1} - y^x \ln y = 0,
$$
\n
$$
y' = \frac{y^x \ln y - yx^{y-1}}{x^y \ln x - xy^{x-1}}
$$

Учитывая, что из (\*) следует  $x^y = y^x$ , получим

$$
y' = \frac{y(x \ln y - y)}{x(y \ln x - x)}
$$
  
\n60.  $3x^2 + \frac{y'}{y} - (x^2 \cdot e^y)' = 0$ ;  $3x^2 + \frac{y'}{y} - 2xe^y - x^2e^y y' = 0$ ;  
\n
$$
y'(\frac{1}{y} - x^2e^y) = 2xe^y - 3x^2
$$

$$
y' = \frac{y(2xe^y - 3x^2)}{1 - x^2ye^y}
$$
  
\n61.  $y' = \left(\ln \frac{x^2 + 3}{x^3 + 1}\right)' = \left(\ln (x^2 + 3) - \ln (x^3 + 1)\right)' = \frac{(x^2 + 3)}{x^2 + 3} - \frac{(x^3 + 1)}{x^3 + 1} = \frac{2x}{x^2 + 3} - \frac{3x^2}{x^3 + 1} =$   
\n
$$
= \frac{2x^4 + 2x - 3x^4 - 9x^2}{(x^2 + 3)(x^3 + 1)} = \frac{2x - 9x^2 - x^4}{(x^2 + 3)(x^3 + 1)}
$$
  
\n62.  $y' = \left(\ln \sqrt{\frac{\sin x}{x}}\right)' = \left(\frac{1}{2}(\ln \sin x - \ln x)\right)' = \frac{1}{2}\left(\frac{\cos x}{\sin x} - \frac{1}{x}\right) = \frac{1}{2}\left(ctg - \frac{1}{x}\right)$   
\n63.  $y' = \left(\ln \sqrt{\frac{x - 5}{x + 1}}\right)' = \left(\frac{1}{3}(\ln (x - 5) - \ln (x + 1))\right)' = \frac{1}{3}\left(\frac{1}{x - 5} - \frac{1}{x + 1}\right) = \frac{1}{3}\frac{x + 1 - x + 5}{(x - 5)(x + 1)} =$   
\n
$$
= \frac{2}{(x - 5)(x + 1)}
$$
  
\n64.  $\ln y = \ln \sqrt[3]{\frac{1 + x}{1 - x}} = \frac{1}{5}[\ln (1 + x) - \ln (1 - x)],$   
\n
$$
\frac{y'}{y} = \frac{1}{5}\left[\frac{1}{1 + x} + \frac{1}{1 - x}\right] = \frac{2}{
$$

CRUCO

65. ln y = ln 
$$
\frac{\sqrt{x+2(3-x)^4}}{(x+1)^5} = \frac{1}{2}
$$
ln(x+2)+4ln(3-x)-5ln(x+1),  
\n $\frac{y'}{y} = \frac{1}{2} \cdot \frac{1}{x+2} - \frac{4}{3-x} - \frac{5}{x+1} = \frac{x^2 - 32x - 73}{2(x+2)(3-x)(x+1)}$   
\n $y' = \frac{x^2 - 32x - 73}{2(x+2)(3-x)(x+1)} \cdot \frac{\sqrt{x+2(3-x)^4}}{(x+1)^5} = \frac{(x^2 - 32x - 73)(3-x)^3}{2\sqrt{x+2} \cdot (x+1)^6}$   
\n66. ln y = ln  $\left[ \frac{(x+2)(x-1)^2}{x^5} \right]_0^{\frac{1}{3}} = \frac{1}{3} [\ln(x+2) + 2 \ln(x-1) - 5 \ln x]$ ,  
\n $\frac{y'}{y} = \frac{1}{3} \left[ \frac{1}{x+2} + \frac{2}{x-1} - \frac{5}{x} \right] = \frac{1}{3} \cdot \frac{-2x^2 - 2x + 10}{(x+2)(x-1)x} = -\frac{2}{3} \cdot \frac{x^2 + x - 5}{(x+2)(x-1)x}$ ,  
\n $y' = -\frac{2}{3}y \cdot \frac{x^2 + x - 5}{(x+2)(x-1)x} = -\frac{2}{3} \cdot \frac{x^2 + x - 5}{(x+2)(x-1)x} = \frac{2}{3} \cdot \frac{(x^2 + x - 5)}{x^2 \sqrt{x^2(x+2)^2(x-1)}}$   
\n67. y' =  $\left( \frac{2x^2}{1+x^4} \right)^7 \cdot \frac{1}{\sqrt{1-\left( \frac{2x^2}{1+x^4} \right)^2}} = \frac{4x(1-x^4)}{(1+x^4)^2} \cdot \frac{1+x^4}{1-x^4} = \frac{4x}{1+x^4}$   
\n68. y = e<sup>x</sup> arctge<sup>x</sup> - ln  $\sqrt{1+e^{2x}}$ ;  $y' = e^x arctge^x + e^x \frac{e^x}{1+e^{2x}} - \frac{1}{2} \cdot \frac{2e^{2x}}{1+e^{2x}} = e$ 

Приведя дроби к общему знаменателю и преобразовав, получим:  $y' = \frac{2}{\cos^3 x}$